## **How-to Guides**

This is a collection of evergreen how-guides and detailed tutorials to help you do more with software tools that you use daily.

01 Feb 2016

#### **How to Find and [Replace](http://www.labnol.org/internet/find-replace-text-in-web-pages/29080/) Text in Gmail and other Web Pages**

*Learn how you can perform search and replace on web pages without using extensions. You can find and substitute text in Gmail too using this simple technique.*

19 Jan 2016

#### **Twitter Guide: How To Do [Everything](http://www.labnol.org/internet/twitter-guide-do-everything-with-twitter/4916/) With Twitter**

*The complete guide to the best Twitter apps and tools that will help you get the most out of Twitter.*

23 Nov 2015

#### **How to Opt-Out of [Interest-Based](http://www.labnol.org/internet/opt-out-of-interest-based-ads/18111/) Advertising and Stop the Ads from Following You**

*Learn how you can easily opt-out of interest-based or behavioral advertising and prevent companies like Facebook and Google from showing targeted ads on your computer or mobile phone.*

 $D \times$ 

# Kim K Lookalike (9 Pics)

Kim Kardashian Lookalike Makes \$54K A Year from her Pics

 $\Box$   $\Box$ 

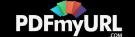

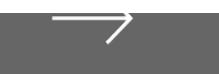

#### 31 Oct 2015

## **How to Get SMS Alerts for Gmail via [Twitter](http://www.labnol.org/internet/twitter-as-gmail-notifier-sms/20990/)**

*You can use Twitter as a Gmail notifier and receive SMS text alerts on your mobile phone for new email messages in your GMail mailbox.*

#### 31 Oct 2015

## **How to Get [Things](http://www.labnol.org/internet/trello-basics-getting-started/29044/) Done with Trello**

*Trello helps you manage projects, todo lists, you can organize stuff and get things done. Learn about the basics of Trello with our illustrated getting started guide.*

#### 28 Oct 2015

## **How to Create RSS Feeds for Google Search [Results](http://www.labnol.org/internet/rss-feeds-for-google-searches/19944/)**

*This tutorial describes how you can create RSS feeds for Google search results of any query and then subscribe to search results in any feed Reader.*

#### 21 Oct 2015

## **How to Save Tweets for any Twitter [Hashtag](http://www.labnol.org/internet/save-twitter-hashtag-tweets/6505/) in a Google Sheet**

*Learn how to archive tweets for any search term or Twitter hashtag in a Google spreadsheet. Use the archiver to save tweets from events or your brand mentions forever.*

18 Oct 2015

## **Find the Person Behind an Email [Address](http://www.labnol.org/internet/find-person-by-email-address/13913/)**

*If you only know the email address of a person, here are some tricks that will help you know the name, location and other details of the email sender.*

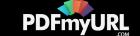

09 Oct 2015

#### **How to Create [Photorealistic](http://www.labnol.org/internet/take-mobile-screenshots/28167/) Screenshots of your Mobile Phone**

*Learn how to capture screenshots of your mobile phones and transfer them into gorgeous looking realistic photographs with device mockup frames.*

16 Sep 2015

## **Find Out How Much Traffic a [Website](http://www.labnol.org/internet/find-website-traffic-hits/8008/) Gets**

*Learn about free tools that will help you find out how much traffic (or hits) a website gets on the Internet, where is the traffic coming from and how is a site placed in search.*

23 Dec 2015

## **How to Create Mail Merge with Gmail and [Google](http://www.labnol.org/software/mail-merge-with-gmail/13289/) Sheets**

*Learn how to create Mail Merge with Gmail and send personalized email messages in bulk. You may also add file attachments to the mass emails.*

24 Aug 2015

## **Gmail [AutoResponder](http://www.labnol.org/internet/gmail-auto-email-responder/28980/) is a Better Alternative to Canned Responses**

*If you are bored of typing the same kind of responses again and again, get email responder for Gmail. Better than Canned Response, supports attachments and works on mobile too.*

#### 09 Sep 2015

## **Prevent Blogger from [Redirecting](http://www.labnol.org/internet/prevent-blogger-country-redirection/21031/) your Blogspot Blog to Country-Specific URLs**

*Blogger now redirects blogspot blogs to country-specific domains in most countries. You can use a simple JavaScript snippet to prevent your blog redirection.*

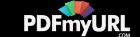

09 Sep 2015

#### **Get Google Forms Data in an Email [Message](http://www.labnol.org/internet/google-docs-email-form/20884/)**

*When a user submits a Google Form, you can have all the entered form data sent in a neatly formatted email message to one or more recipients with a Google Script.*

#### 14 Aug 2015

## **The Best Tools for Saving Web Pages, [Forever](http://www.labnol.org/internet/archive-web-pages/20192/)**

*Your favorite content on the Internet may disappear. Learn about the best software tools and web archiving services that will help you save any web page on the Internet, forever.*

10 Oct 2015

## **How to Write a Twitter Bot in 5 [Minutes](http://www.labnol.org/internet/write-twitter-bot/27902/)**

*Learn how you can create your own Twitter bot using Google Scripts and the new Twitter API. The bot will run on Google servers and can auto reply to tweets.*

30 Jul 2015

## **How to Save your Gmail to Google Drive [Automatically](http://www.labnol.org/internet/send-gmail-to-google-drive/21236/)**

*Learn how to save your Gmail messages and email attachments to a folder in Google Drive automatically. The emails are downloaded as high-quality PDF files.*

25 Oct 2015

## **Expand the Range of your [Wireless](http://www.labnol.org/software/add-router-to-wireless-network/19716/) Network with another Router**

*This step-by-step guide describes how you can add a second wireless router to your existing home network and extend the range of the Wi-Fi signal. The router will work as a Wireless Access Point.*

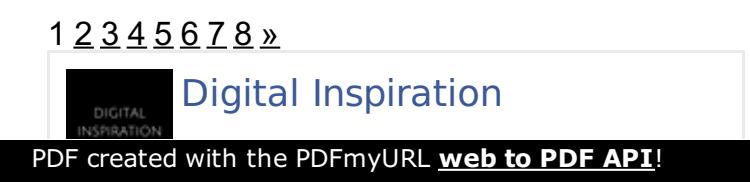

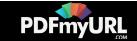

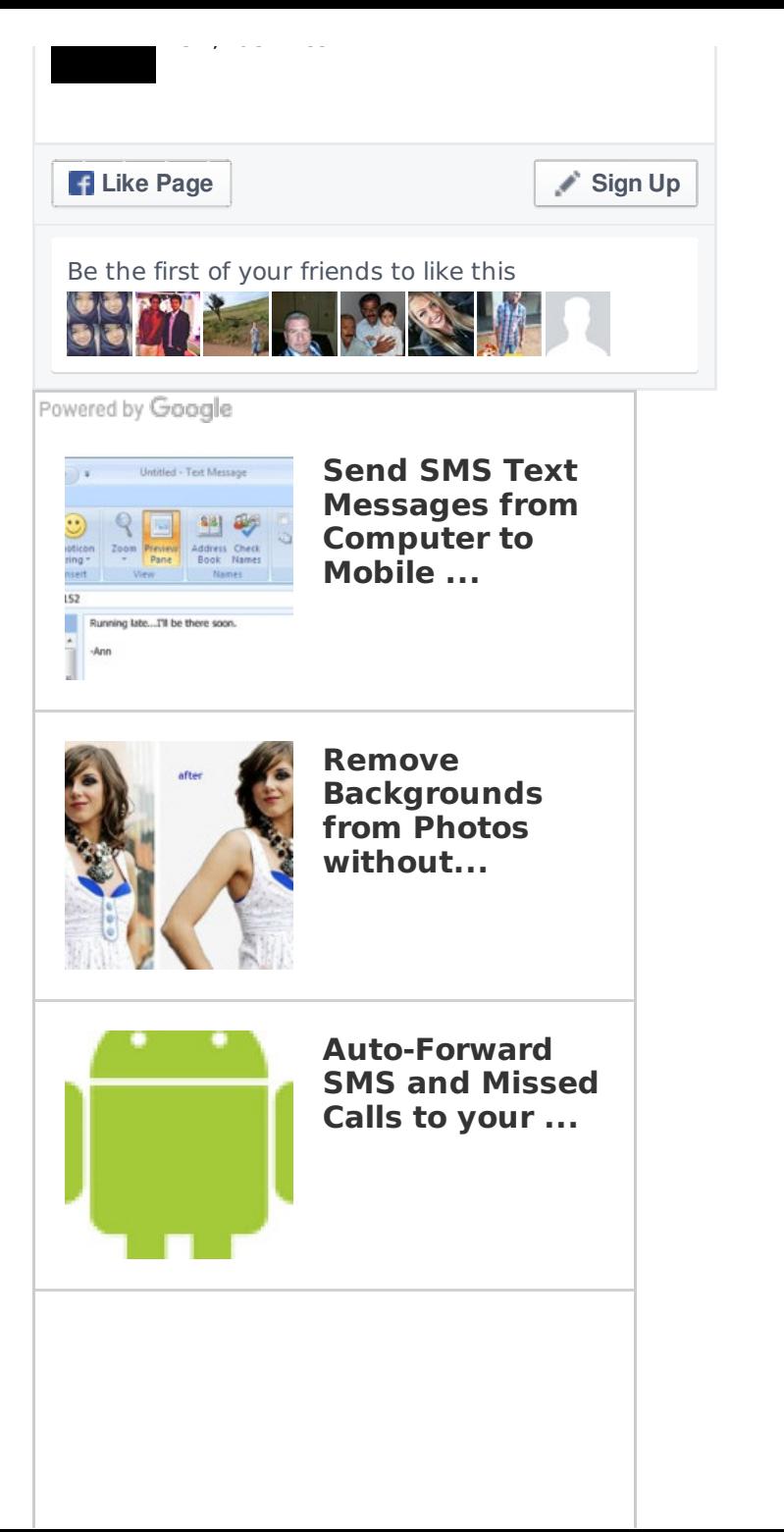

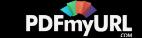

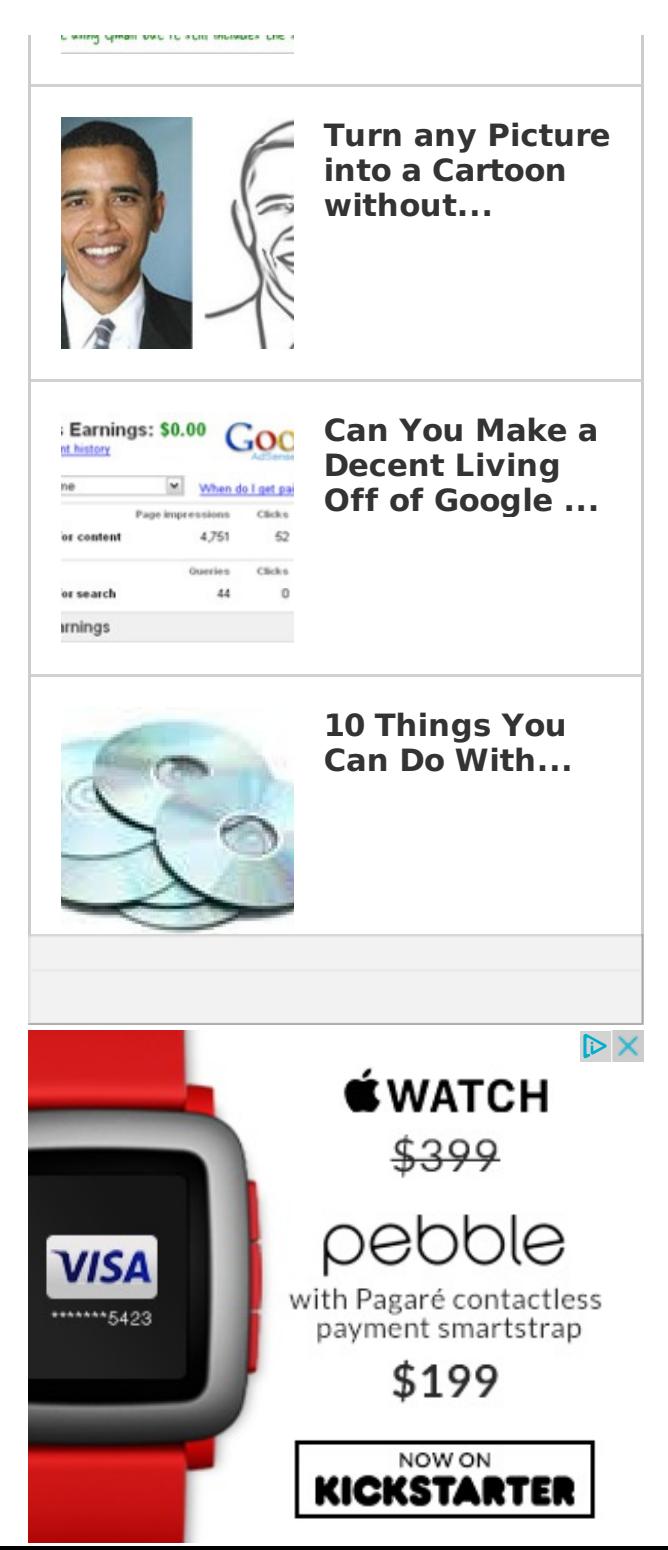

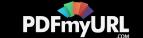

#### **Tech Projects**

- Social [Analytics](http://ctrlq.org/analytics/) See how your website is performing on social sites.
- [Save](http://ctrlq.org/save/) Send web files directly to your Dropbox or Google Drive
- [Sleeping](http://sleepingtime.org/) Time Twitter can reveal your sleeping schedule  $\bullet$
- Reverse [Geocoding](http://ctrlq.org/maps/address/) Find the postal address of any location.

**Photos without Photoshop**

[Hundred](http://hundredzeros.com/) Zeros Kindle best-sellers that have gone free.

[labnol.org](http://www.labnol.org/) [ctrlq.org](https://ctrlq.org/) [podgallery.org](http://www.podgallery.org/) [dictation.io](https://dictation.io/) [hundredzeros.com](http://hundredzeros.com/) [zerodollarmovies.com](http://zerodollarmovies.com/) [techstories.org](http://techstories.org/) [sleepingtime.org](http://sleepingtime.org/) [talltweets.com](http://talltweets.com/) [blogschool.in](http://blogschool.in/) [digitalinspiration.com](http://digitalinspiration.com/) [indianbloggers.org](http://indianbloggers.org/)

Powered by Google

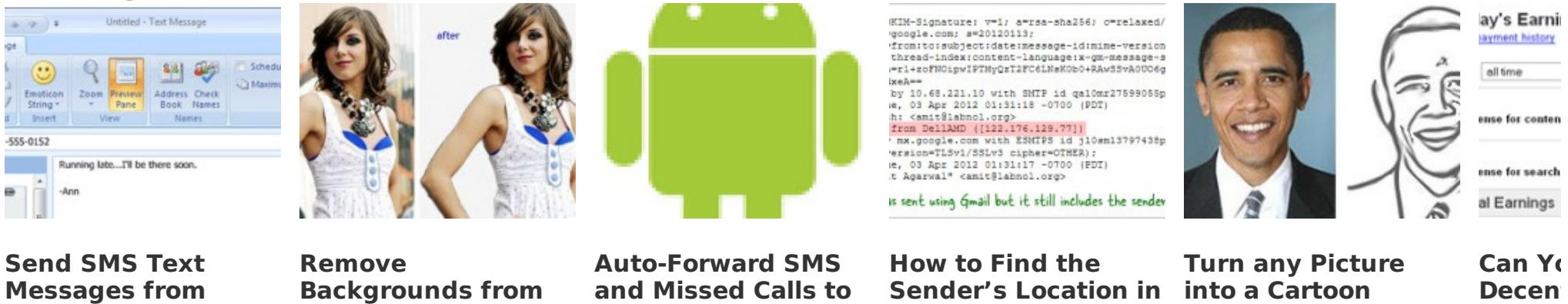

**Gmail**

**your ...**

**NEXT** 

**Google ...**

**without Photoshop**

#### [RSS](http://feeds.labnol.org/labnol)[Twitter](https://twitter.com/labnol)[Facebook](https://www.facebook.com/digital.inspiration)[YouTube](https://www.youtube.com/user/labnol)

**Computer to Mobile**

- [Contact](mailto:amit@labnol.org)  $\bullet$
- [FAQ](http://www.labnol.org/faq/)  $\bullet$

**...**

- **[Testimonials](http://www.labnol.org/testimonials/)**
- [Setup](http://www.labnol.org/setup/)

© 2004-2016 Digital Inspiration.

The content is copyrighted to Amit Agarwal and may not be reproduced on other websites.

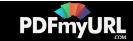

↑ Back to top

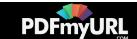